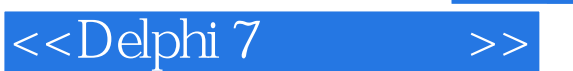

<<Delphi 7 >>

- 13 ISBN 9787505384033
- 10 ISBN 7505384031

出版时间:2003-1-1

页数:527

 $\overline{\phantom{a}}$ 

字数:864

extended by PDF and the PDF

http://www.tushu007.com

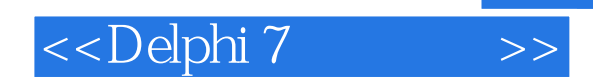

## , tushu007.com

 $\Delta$  Delphi 7

 $\mathsf{Delphi}$  7 http://www.fecit.com.cn/download.htm

delphin delphing belphing belphing belphing and Delphing belphing belphing belphing beling beling beling belin , pelphi 7

<<Delphi 7 >>

 $\begin{array}{cccccccc} 1 & 111 & 112 & 1.21 & 1.122 & 2.123 & 8.164 \\ 14 & 7.81 & 8.162 & 9.163 & 11.17 & 1.51 & 1.122 & 2.123 & 6.164 \\ 14 & 1.73 & 1.51 & 74 & 1.51 & 1.122 & 1.23 & 1.24 \\ 14 & 1.73 & 1.51 & 74 & 1.33 & 21.181 & 21.182 \\ 21 & 21 & 22 & 22 & 23 & 21.181$  $\begin{tabular}{lcccc} 453 Internet & 314 & 454 Websnap & 320 & 455 IndyClinets & 329 & 456 IndyServes & 362 & 457 IndyIntercepts & 374 & 469 & 461 & 462 & 415 & 463 & 466 & 419 & 50 & 491 & 47 & 51 & 48 & 53 & 461 & 49 & 50 & 491 & 47 & 51 & 48 & 53 & 461 & 49 & 50 & 491 & 49 & 50 & 491 & 49 & 50 & 491 & 49 & 5$  <<Delphi 7

序�523 6.6.3 Delphi 7中的多层数据库应用程序�525 6.6.4 Delphi 7中的单层数据库应用程序�527

 $,$  tushu007.com

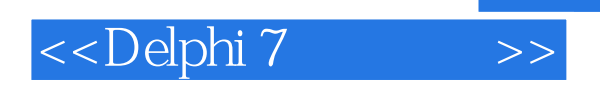

本站所提供下载的PDF图书仅提供预览和简介,请支持正版图书。

更多资源请访问:http://www.tushu007.com

 $,$  tushu007.com